#### **New Project**

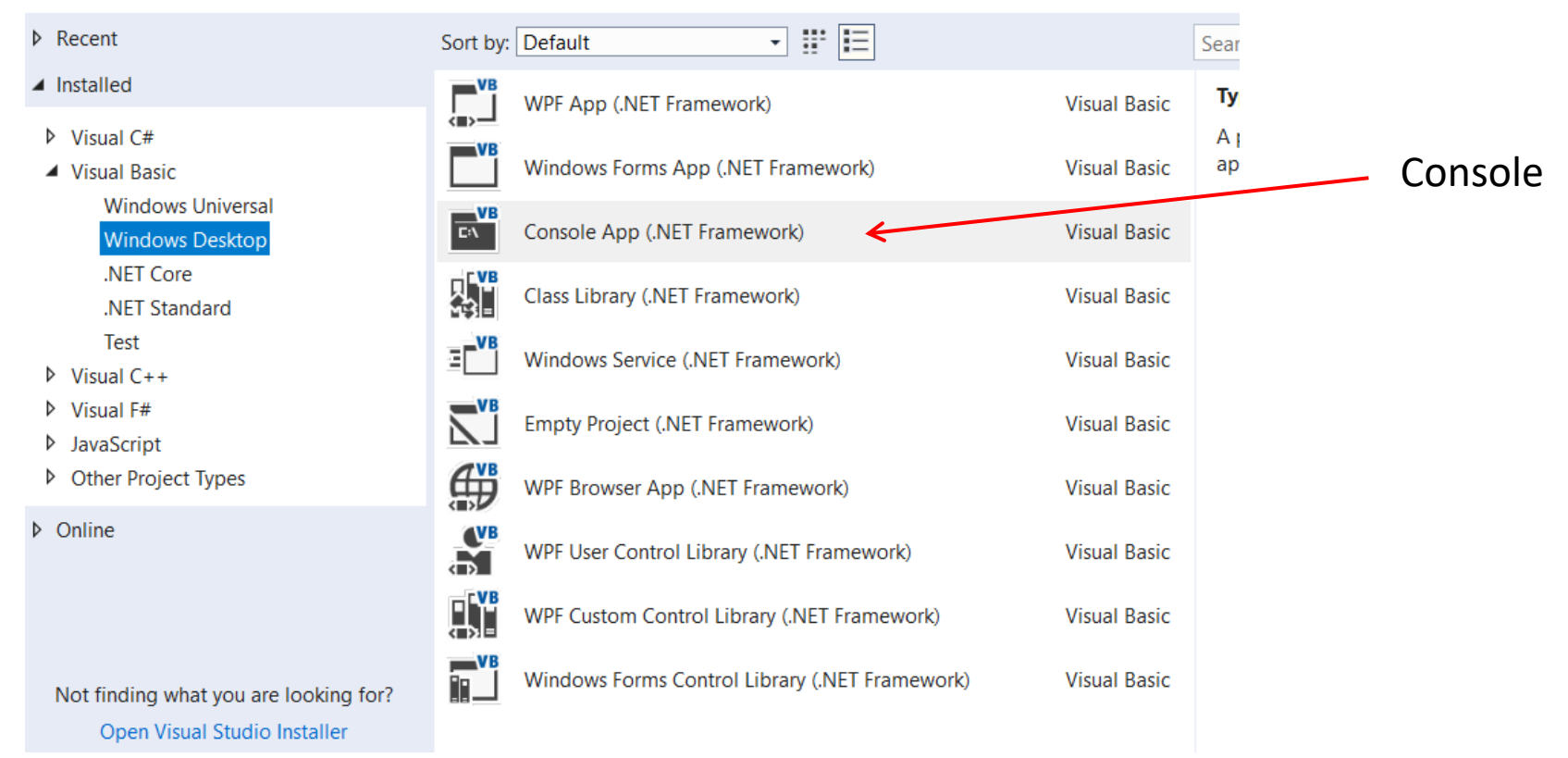

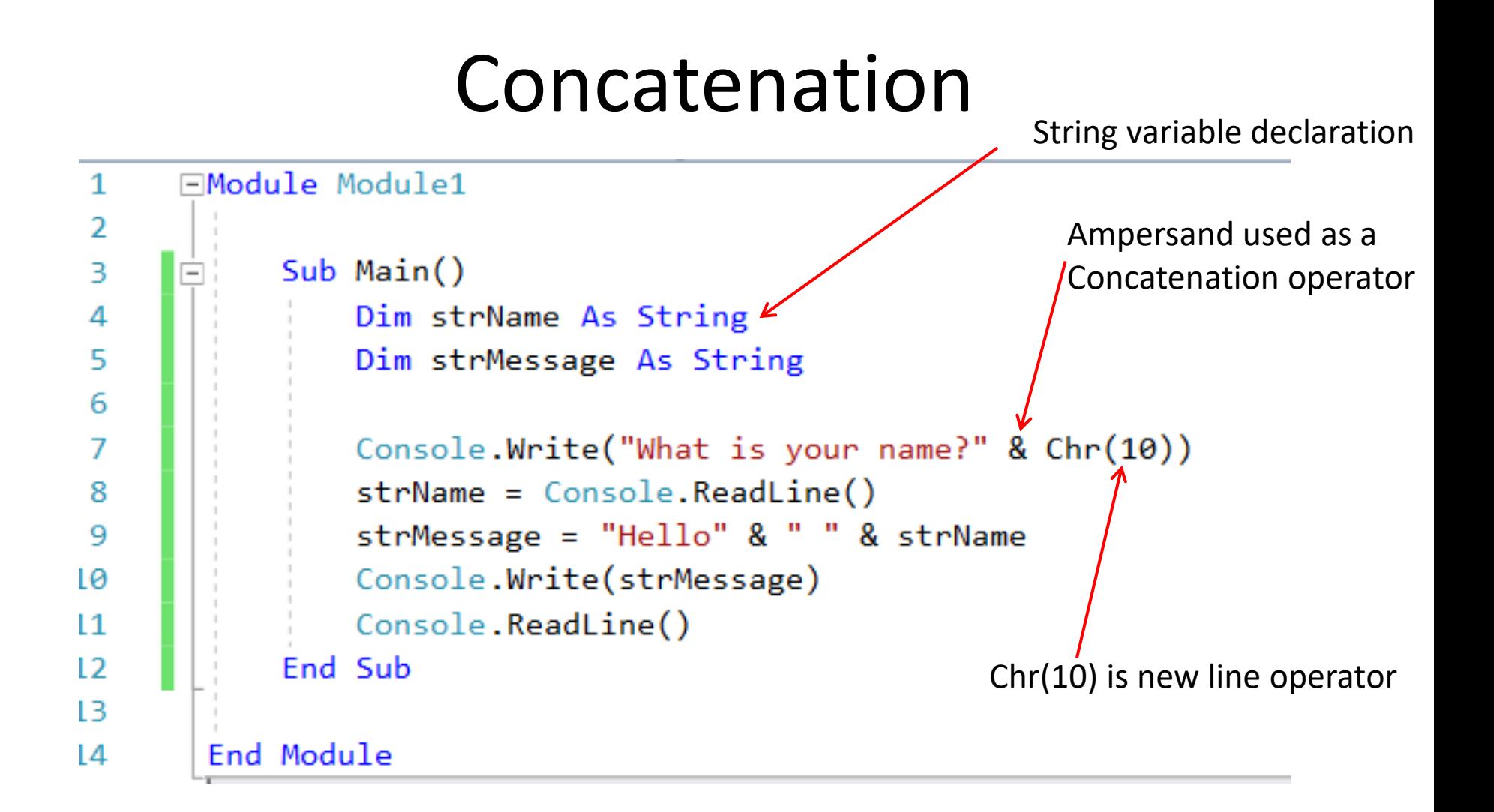

# **Output**

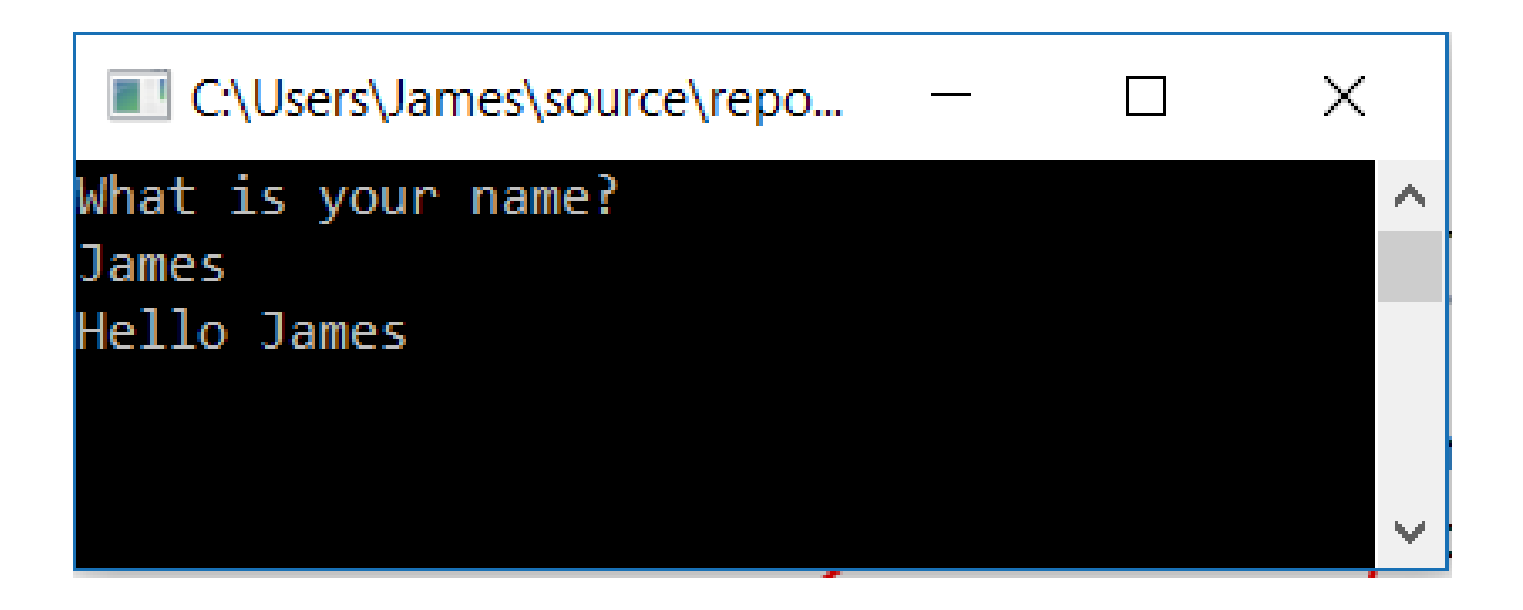

### Concatenation

#### Create variables made up of the combination of other variables.

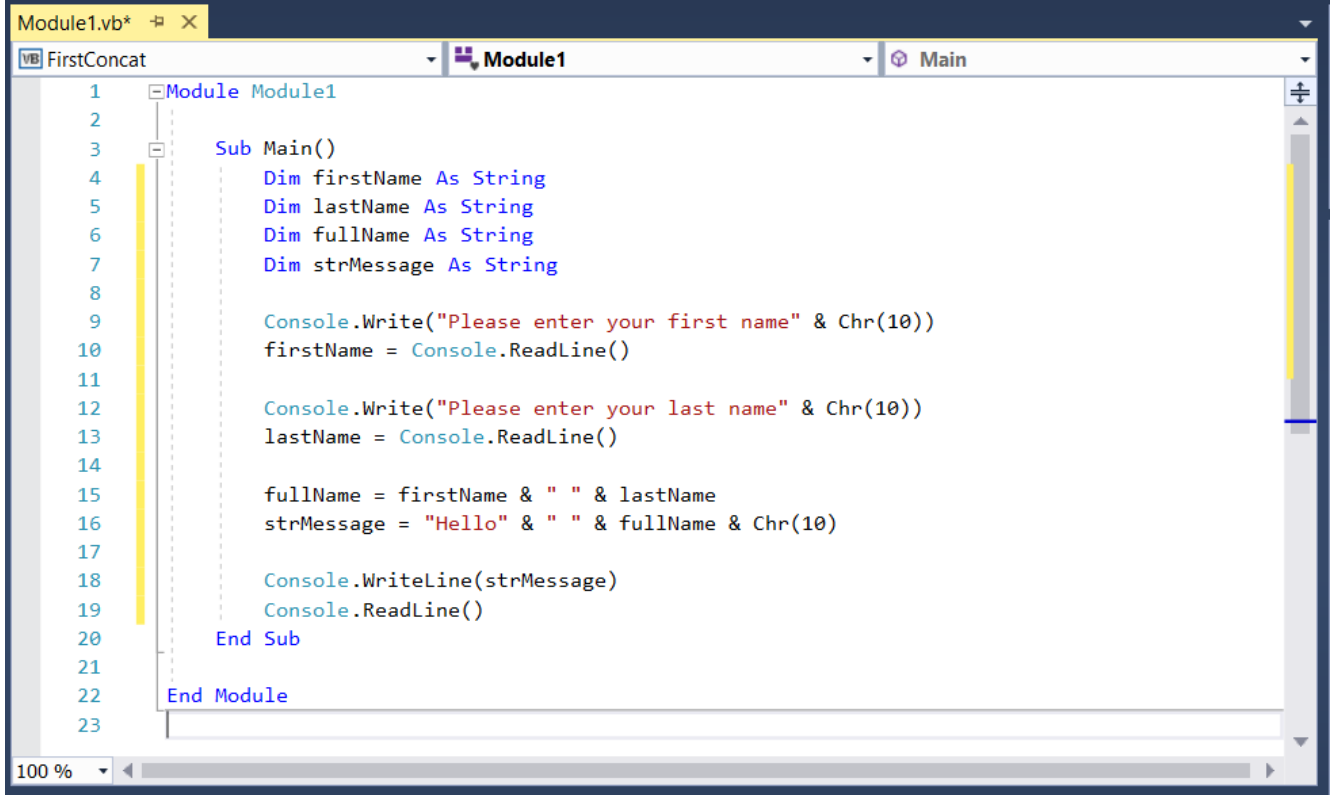

## **Output**

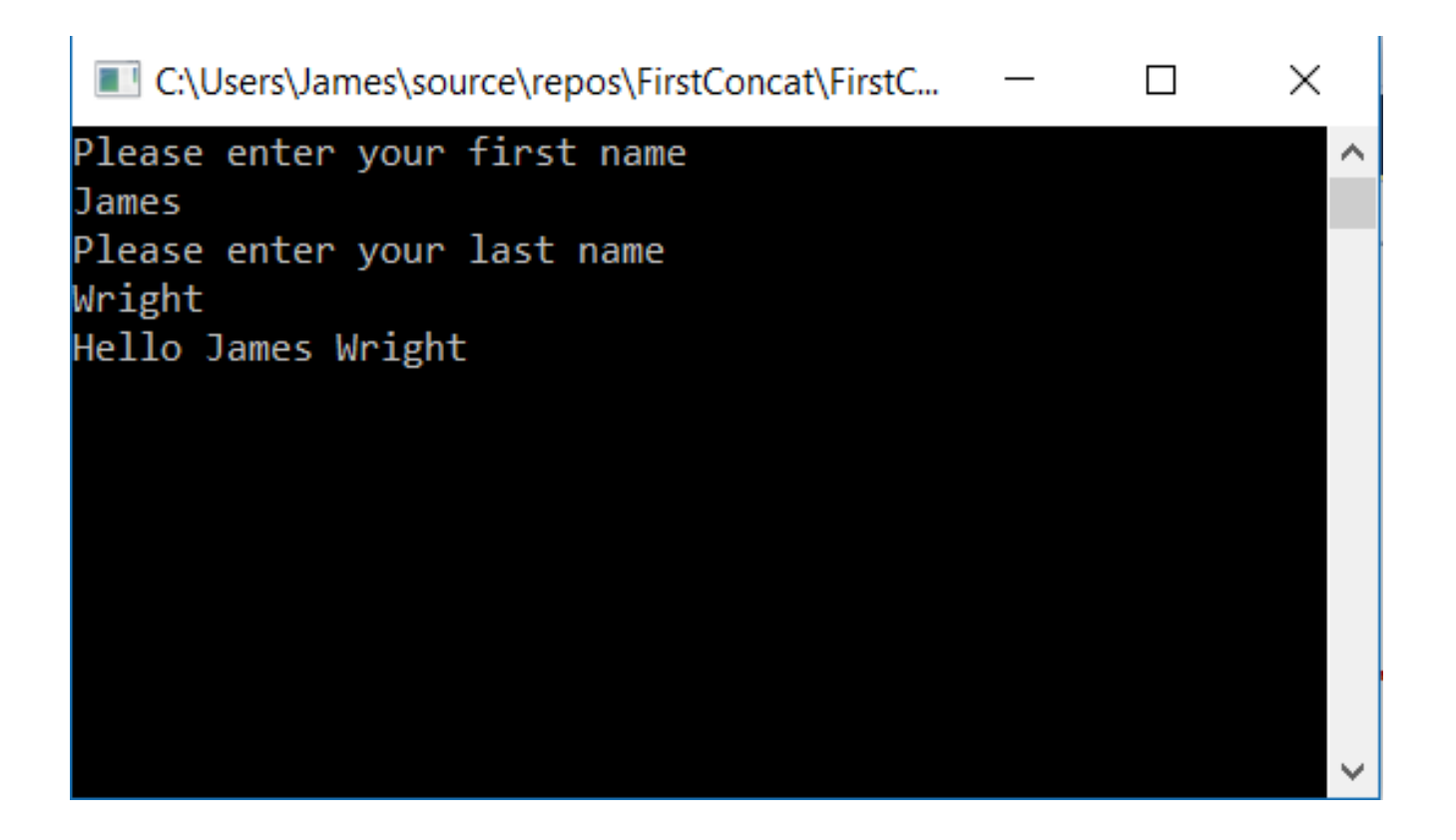